Рассмотрены цикловой комиссией

Председатель Дата «08» июня 2016 г. Утверждаю Зам. директора по УР 86\_\_\_\_\_\_\_\_\_\_\_ Дата «10» июня 2016 г.

# **Перечень теоретических и практических заданий к экзамену по МДК.01.02 Проектирование цифровых устройств (3 курс, 6 семестр 2017-2018 уч. г.)**

**Форма контроля:** Самостоятельная работа (Опрос) **Описательная часть:** 1 теоретический 1 практический

**Перечень теоретических заданий: Задание №1**

По справочнику выписать арифметические и логические элементы цифровой техники (индивидуальное задание).

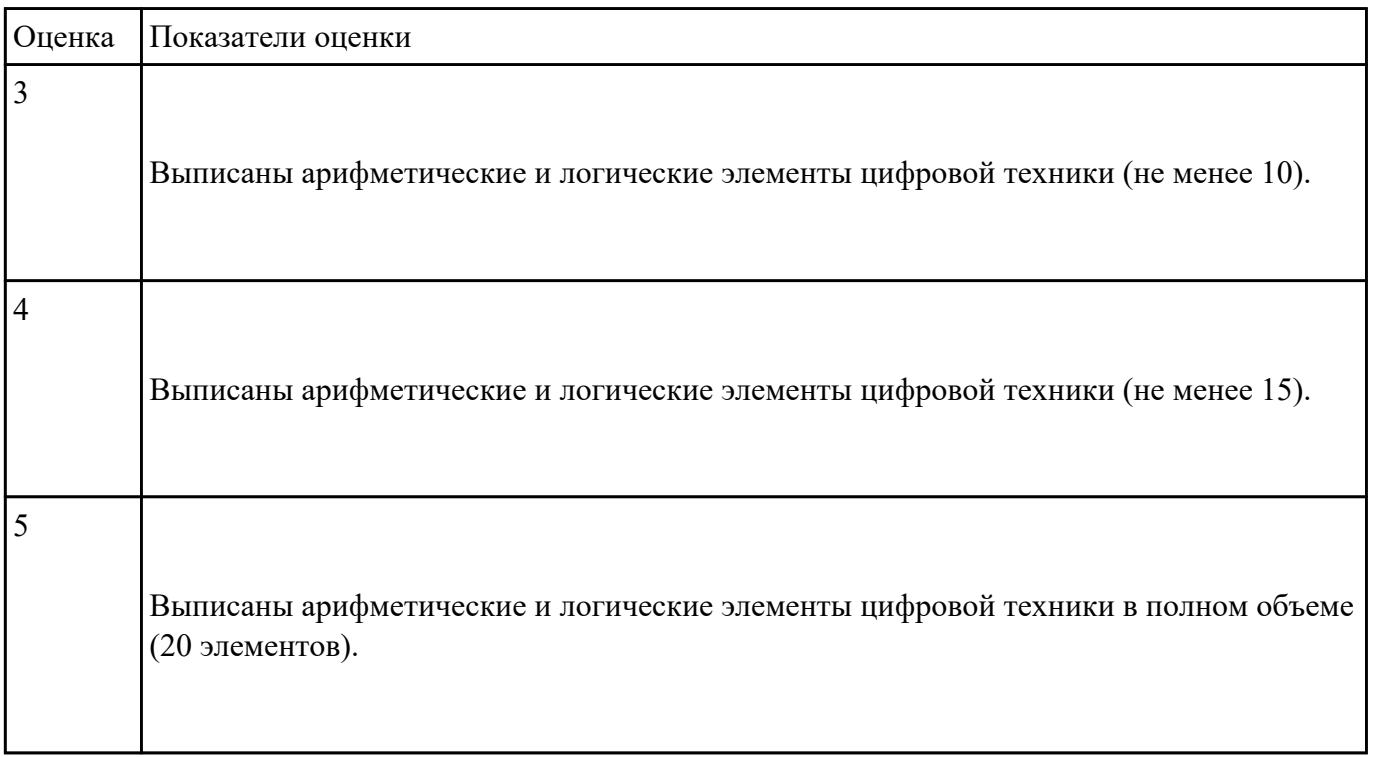

#### **Задание №2**

Привести правила оформления схем цифровых устройств, начертить УГО логических элементов.

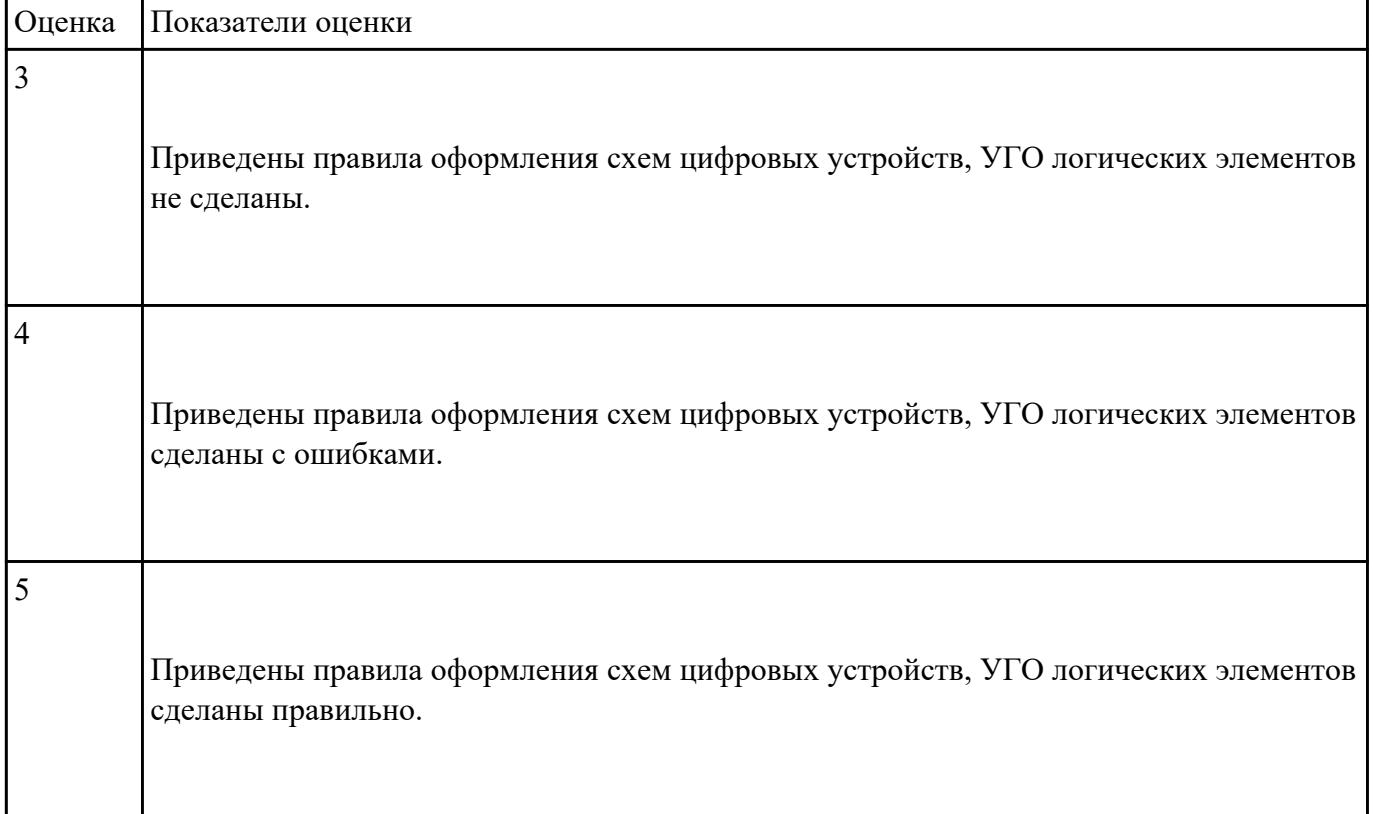

Указать алгоритм построения цифровых устройств в САПР: Quartus II и Multisim

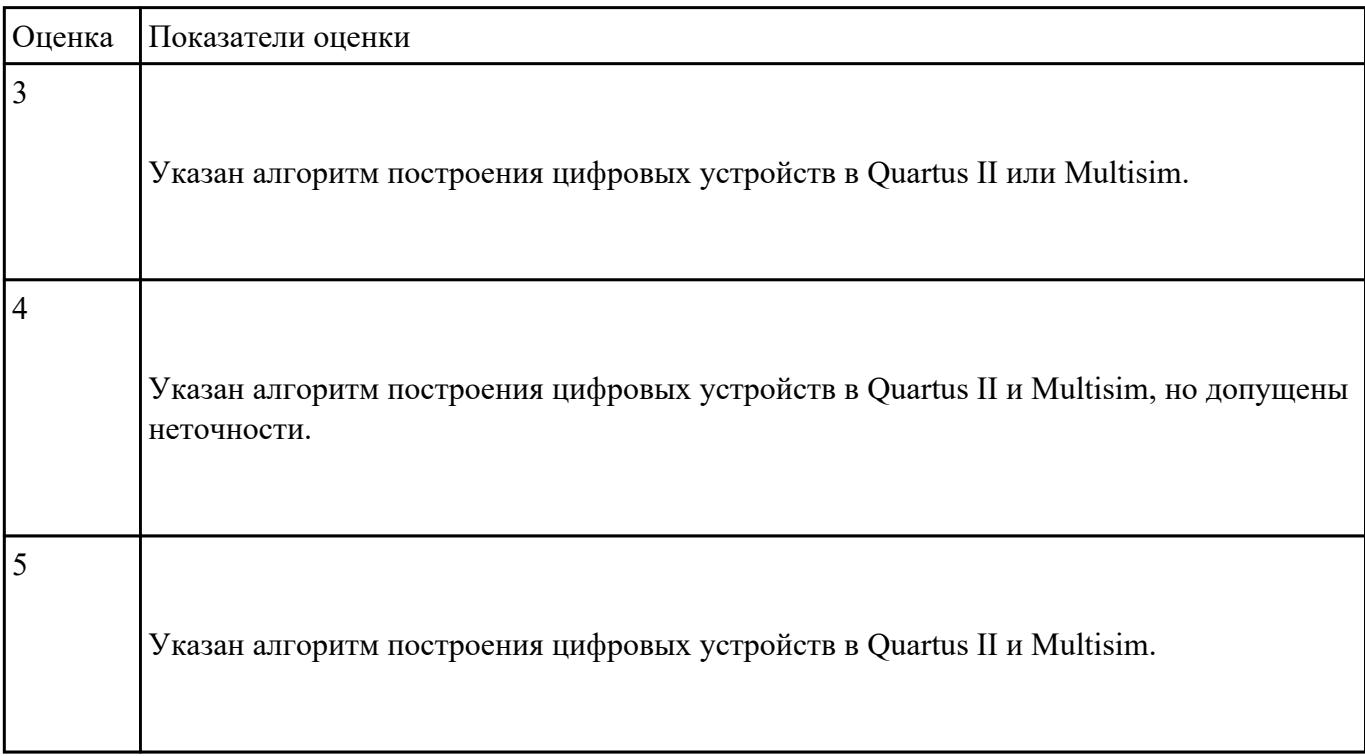

Указать основные принципы построения микропроцессорной системы и порядок разработки схем цифровых устройств (индивидуальное задание).

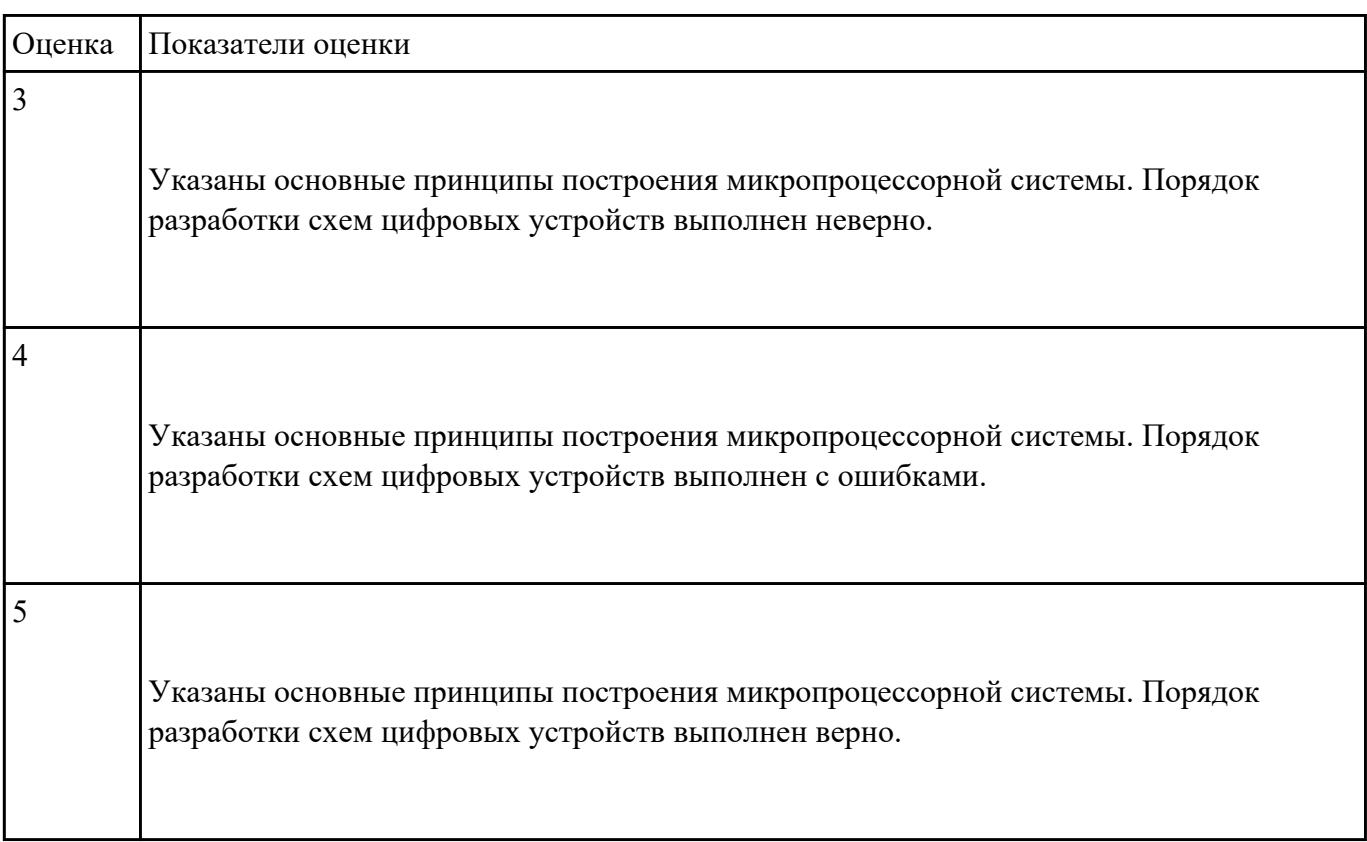

#### **Задание №5**

Перечислить основные задачи и этапы проектирования цифровых устройств в САПР (на примере компараторов и сумматоров; схем мультиплексоров и демультиплексоров с различным числом входных и выходных сигналов )

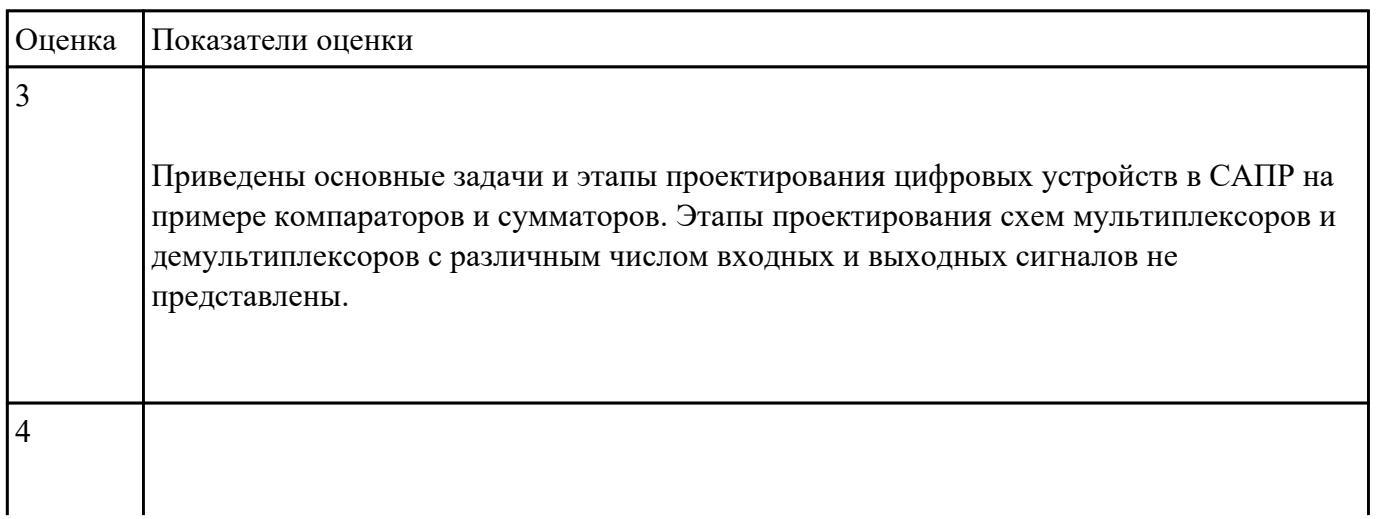

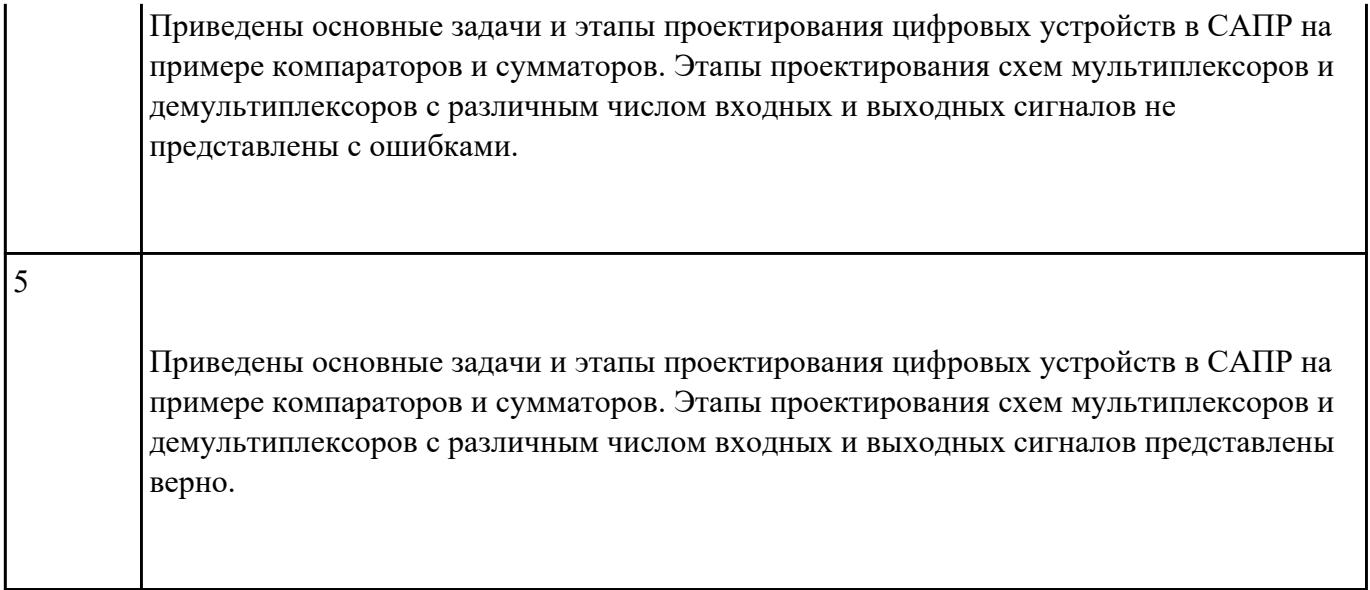

Перечислить комплект конструкторской документации, используемой при проектировании.

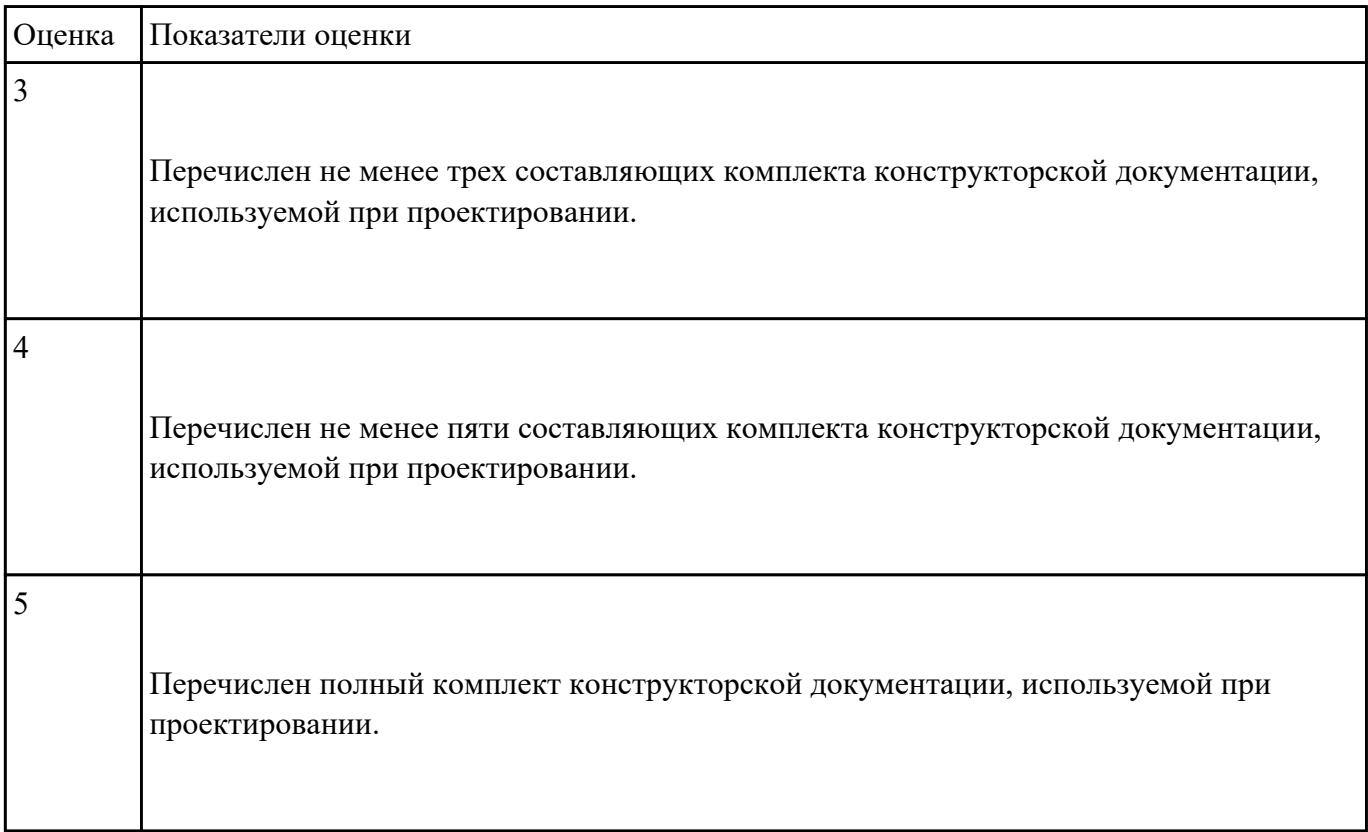

#### **Задание №7**

Указать условия эксплуатации цифровых устройств, обеспечение их помехоустойчивости,

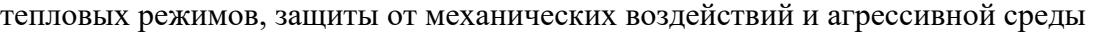

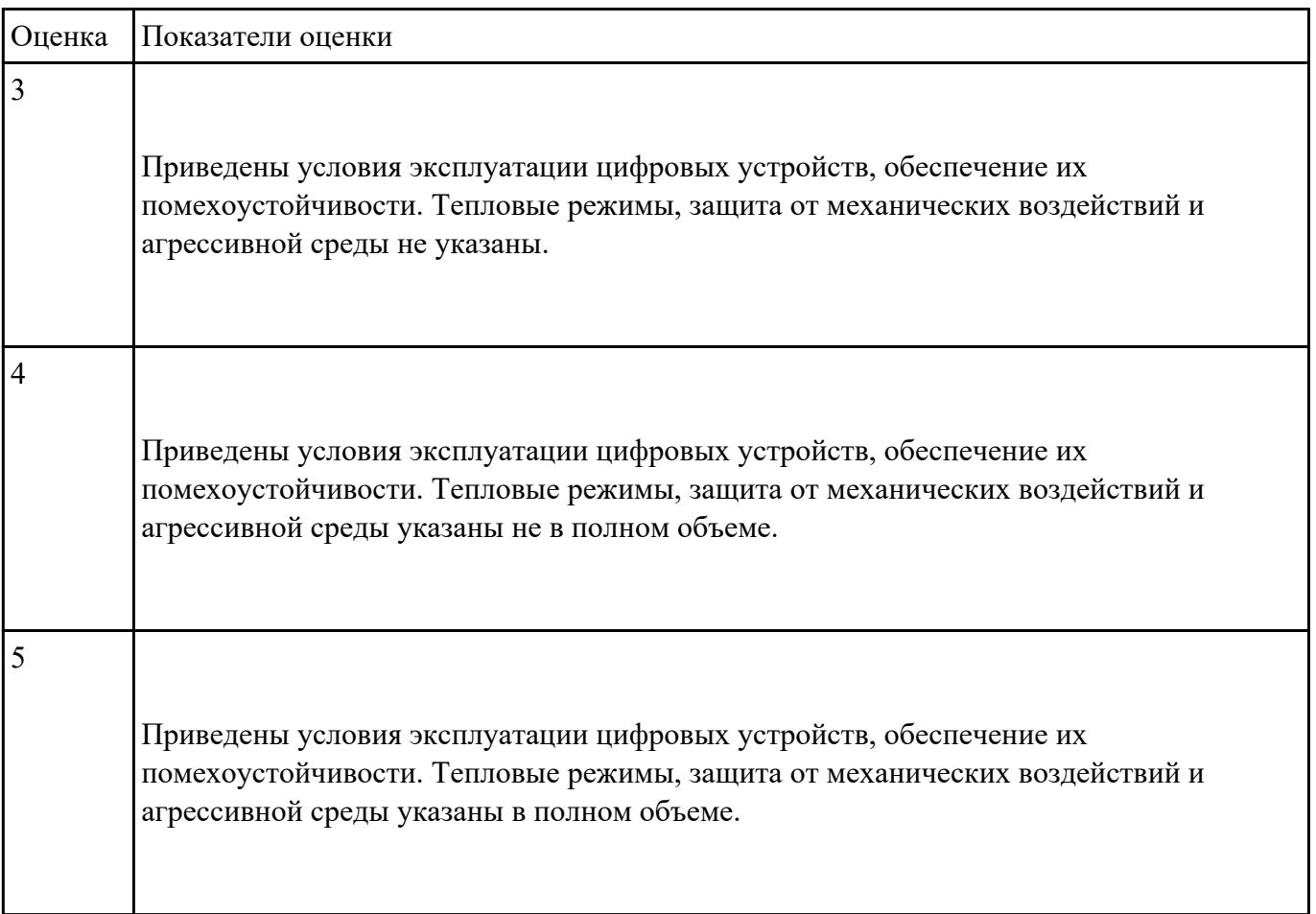

Указать особенности применения систем автоматизированного проектирования и пакетов прикладных программ при создании проекта

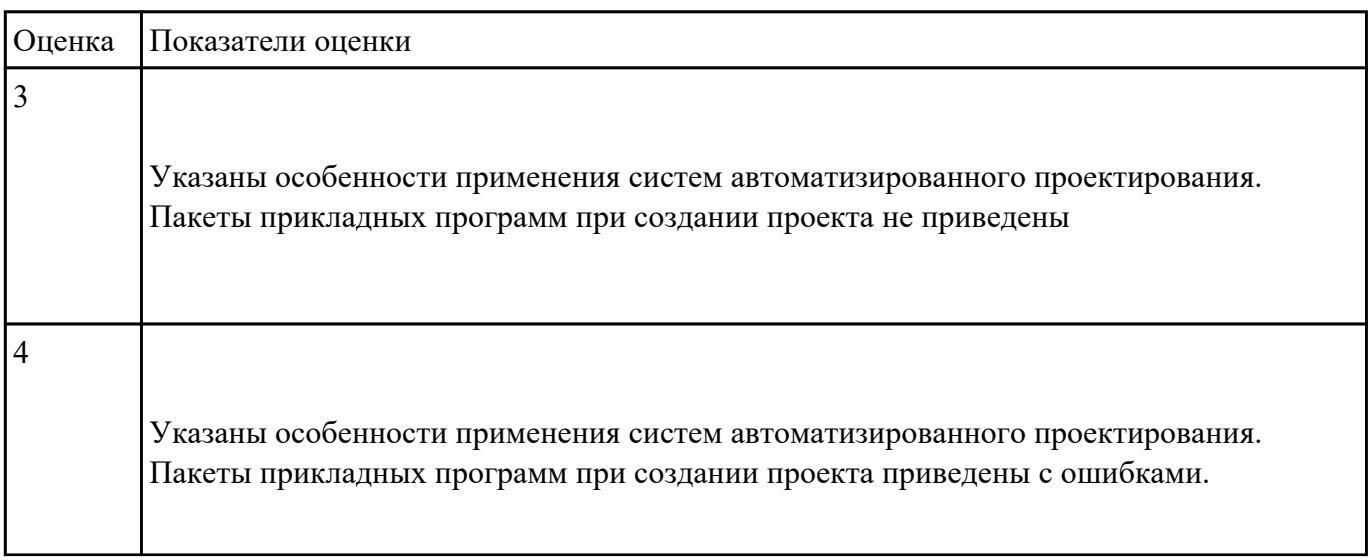

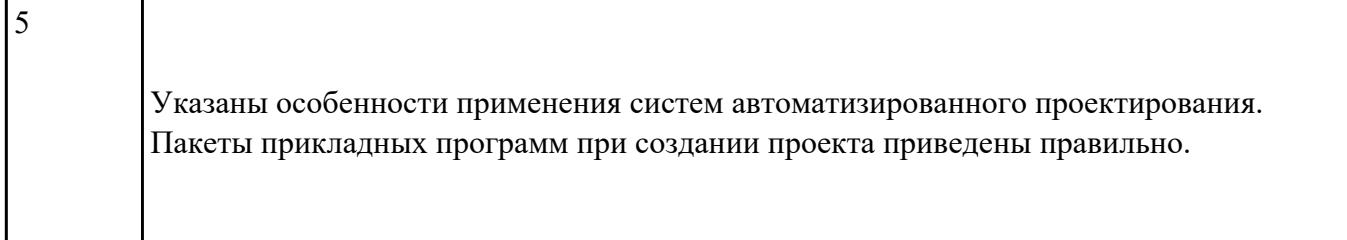

Указать методы оценки качества и расчитать надежность цифрового устройства (индивидуальное задание).

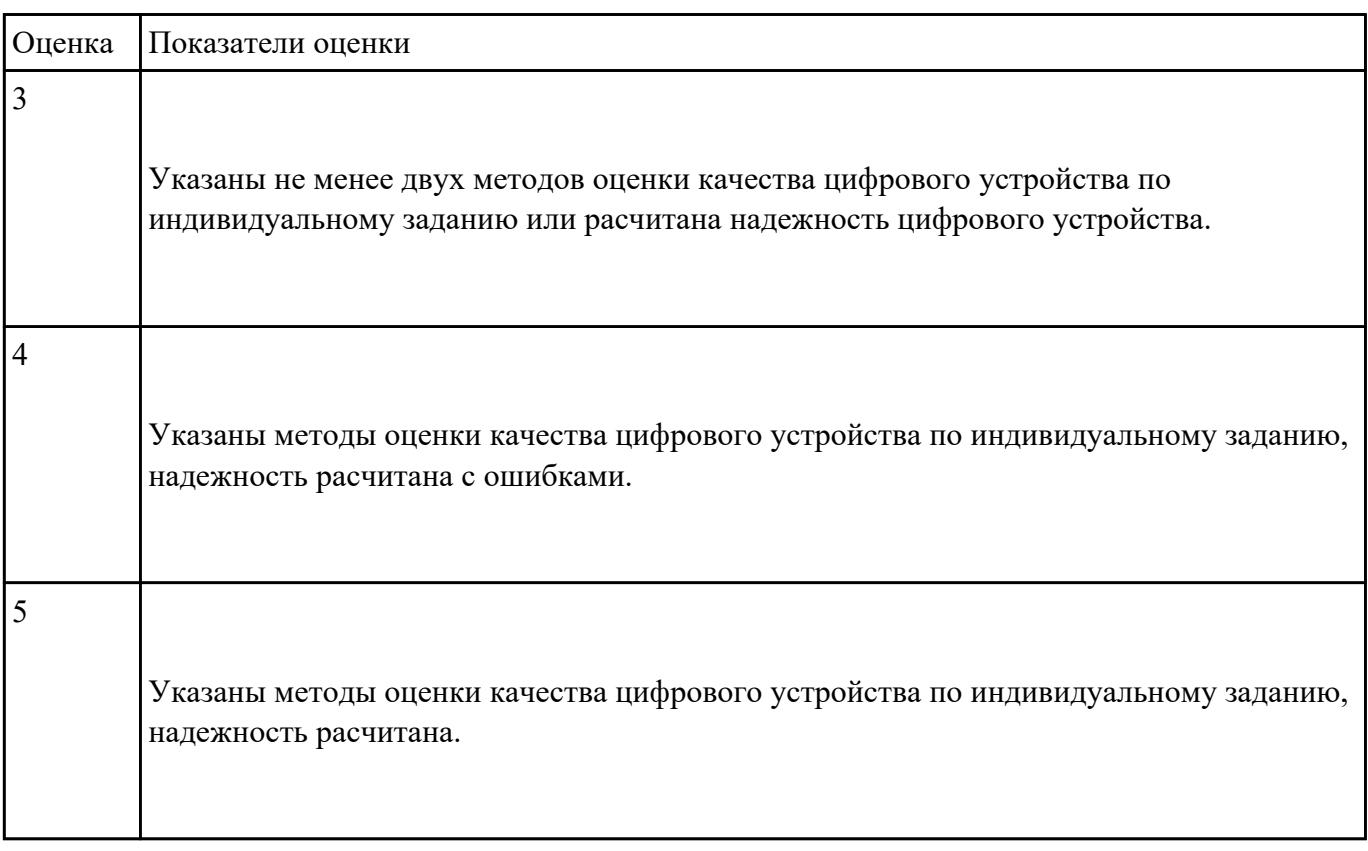

### **Задание №10**

Указать основы технологических процессов производства СВТ и проектирования типовых узлов.

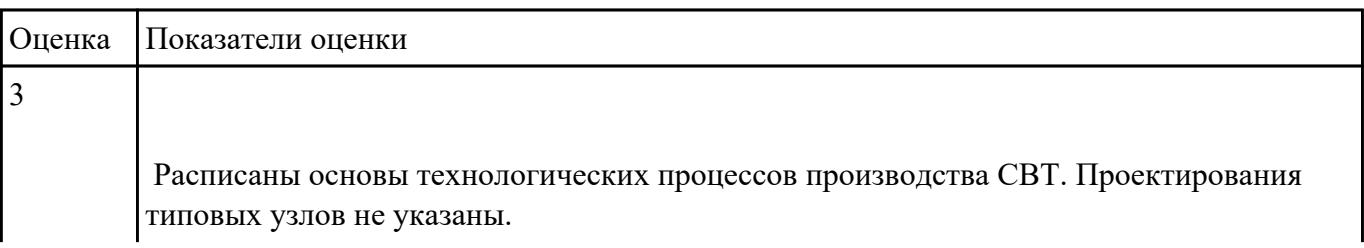

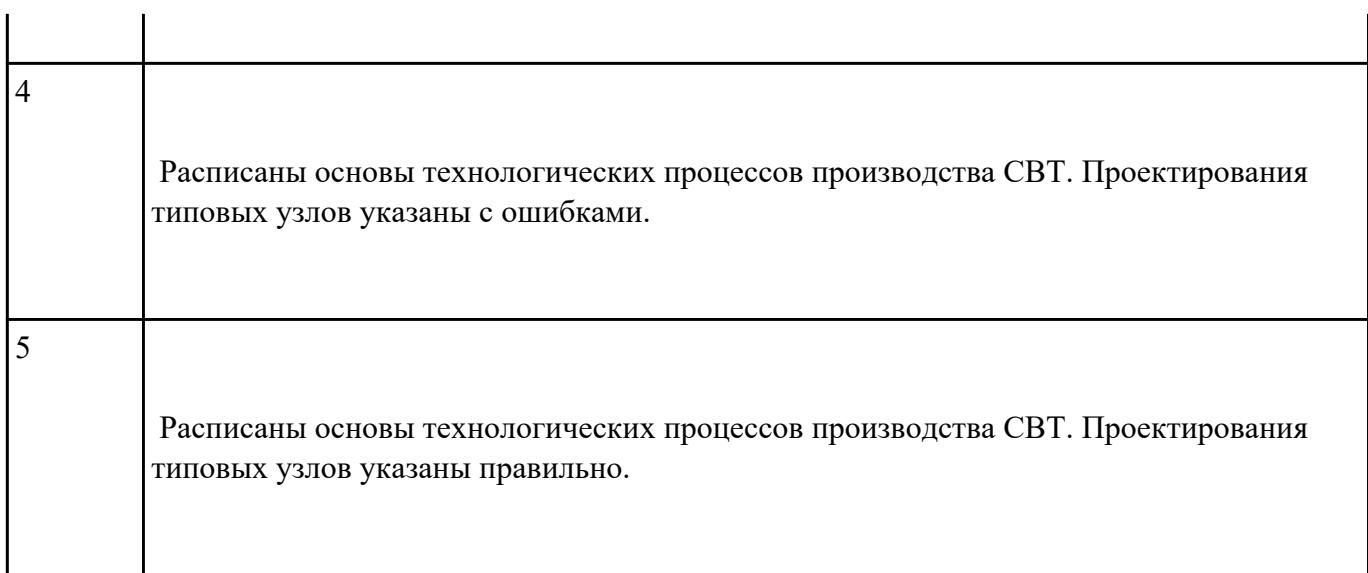

Указать нормативно-техническую документацию.

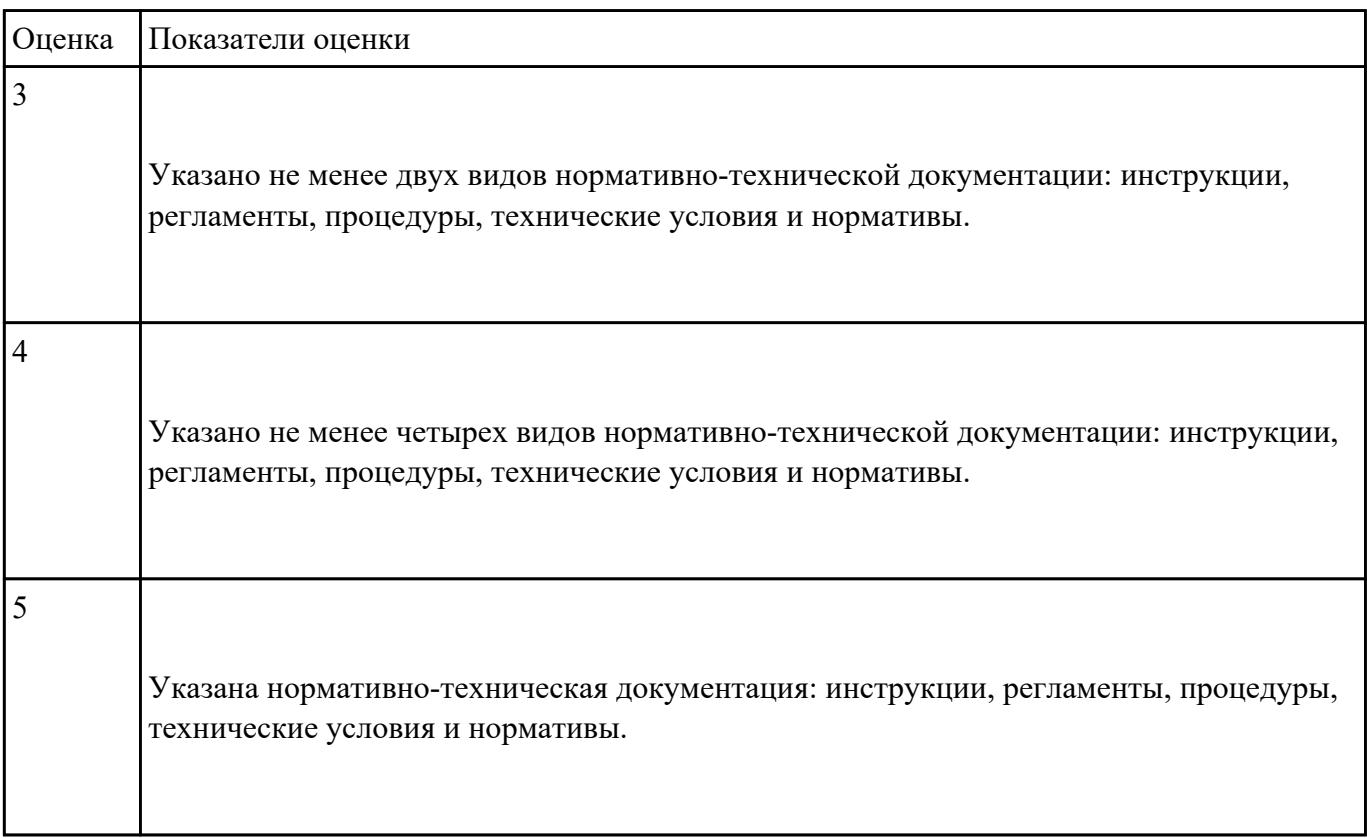

# **Задание №12**

Перечислить основные требования к оформлению графической конструкторской документации (не менее пяти)

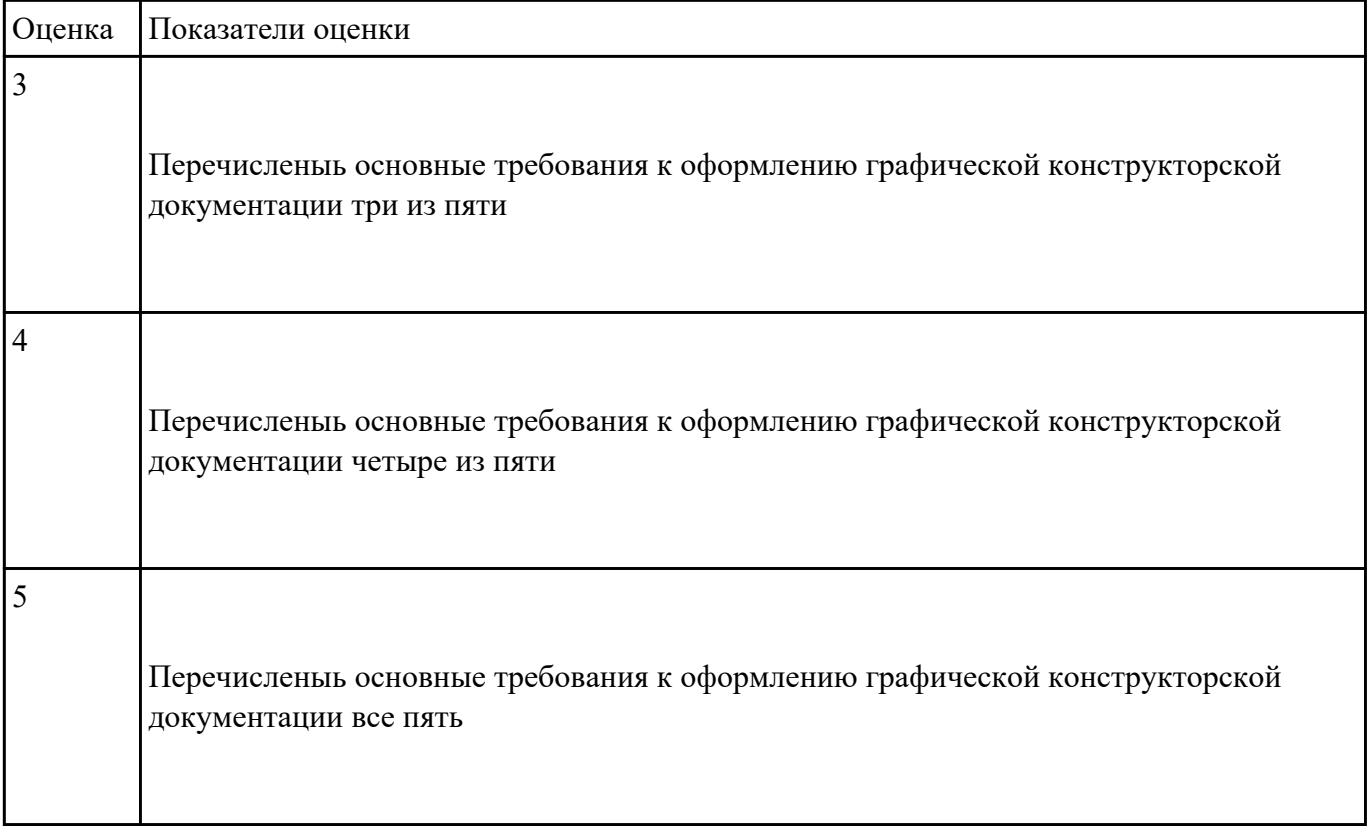

Сравненить требования ЕСКД и СИБИД по оформлению текстовых документов.

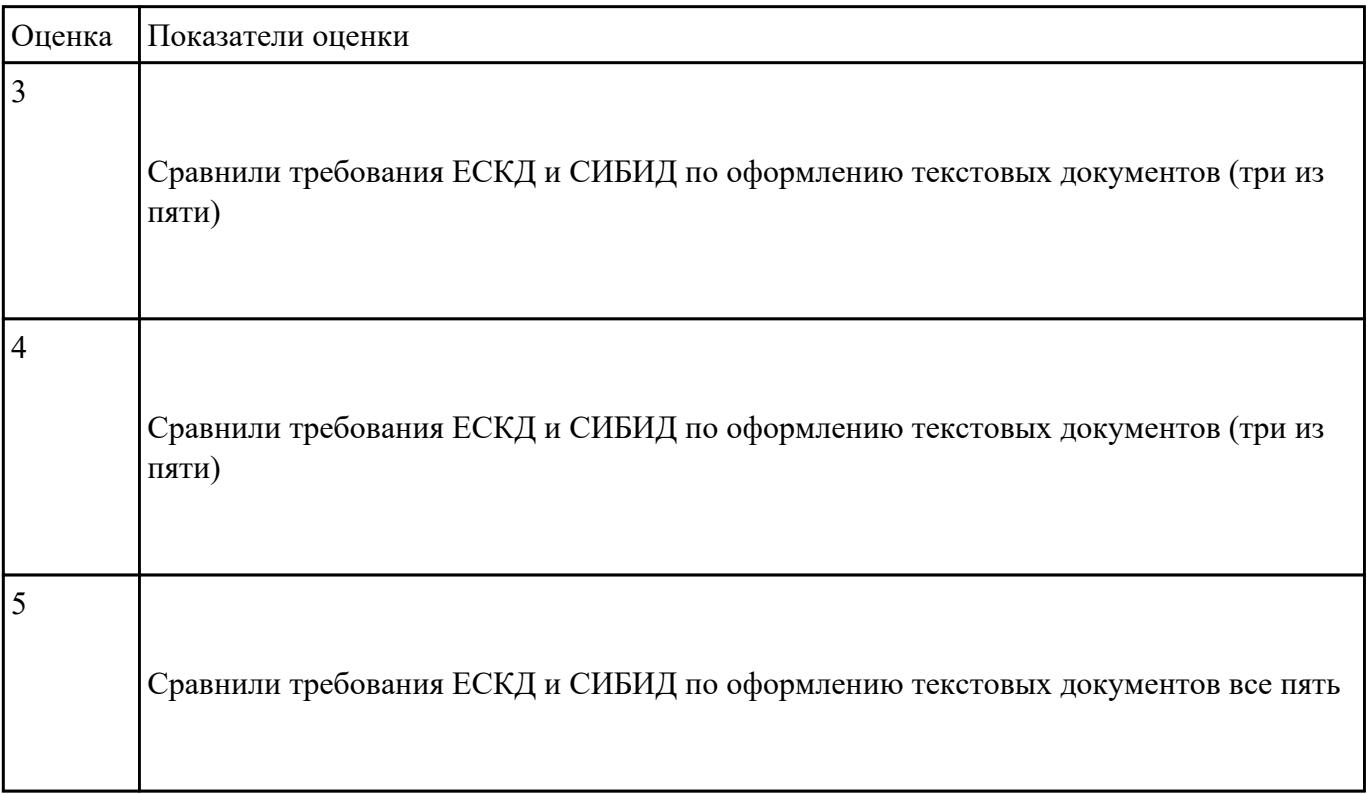

Рассчитать надежность электронных изделий (индивидуальное задание)

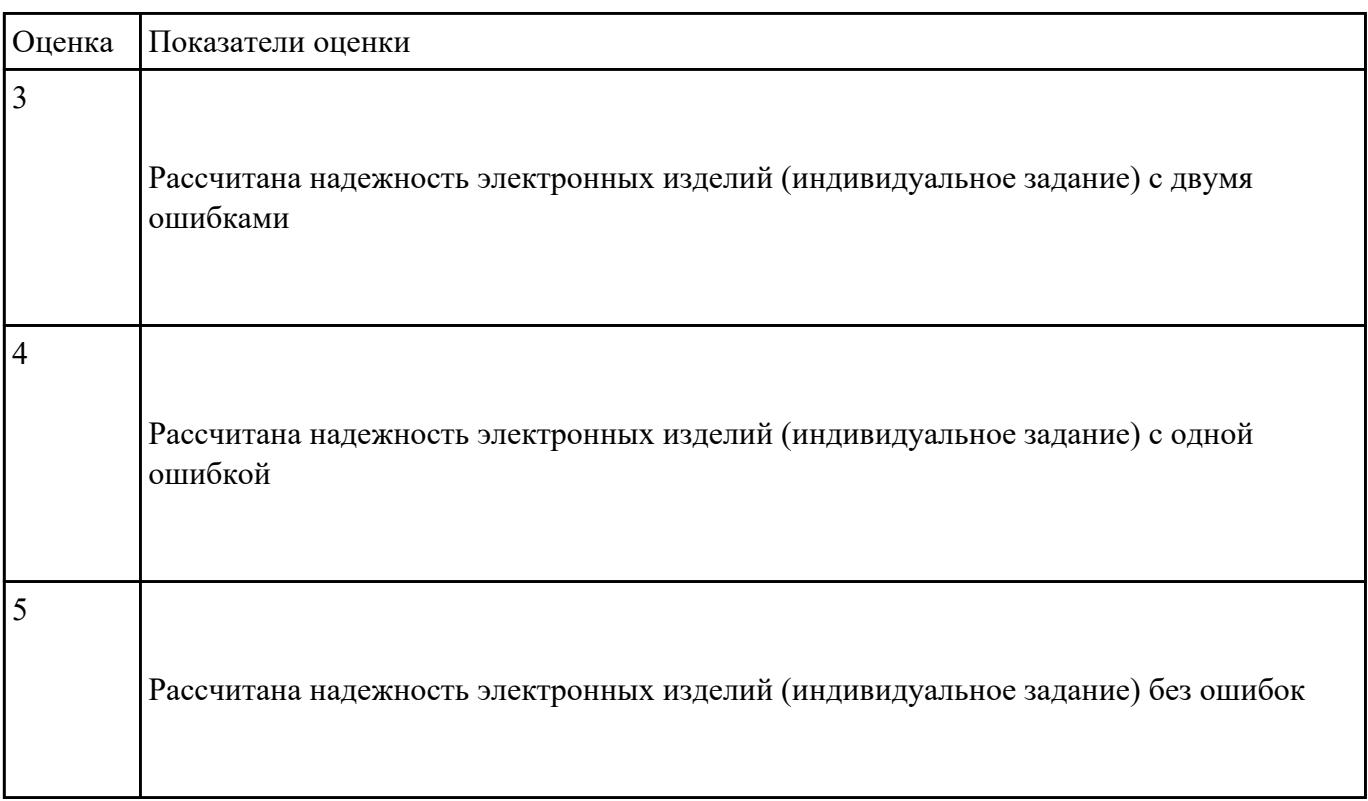

### **Перечень практических заданий: Задание №1**

Составить алгоритм анализа и синтеза комбинационной схемы по индивидуальному заданию, указать методы контроля качества.

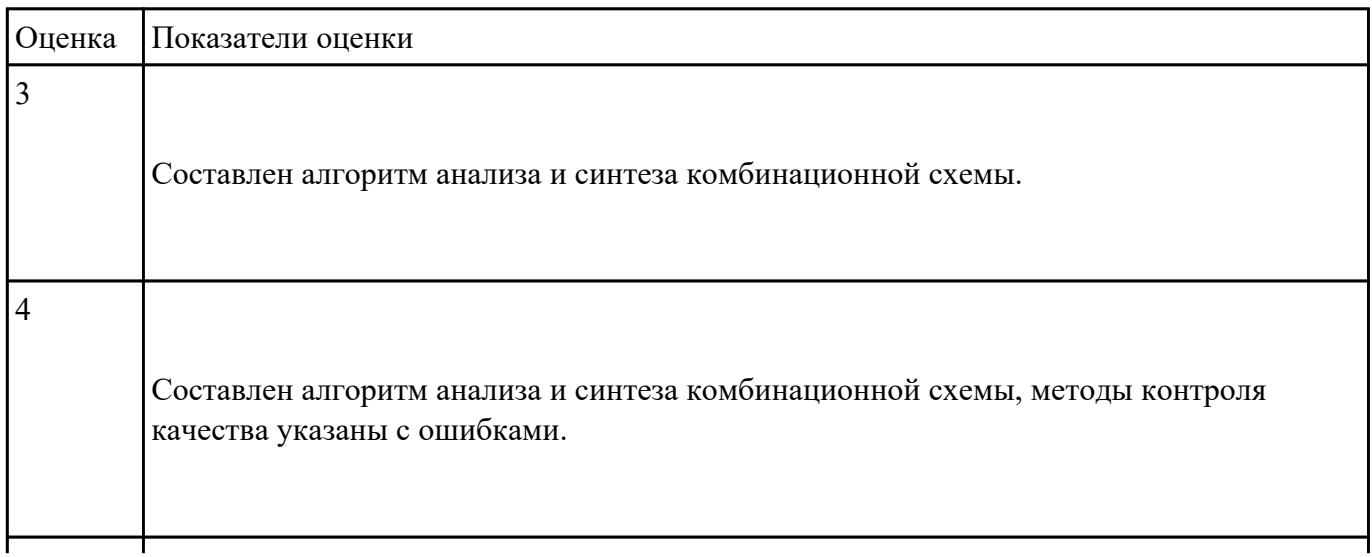

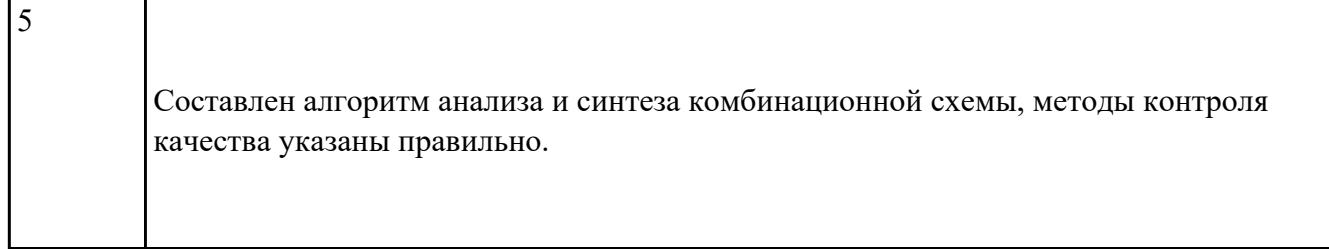

Перечислить показатели надежности средств вычислительной техники (СВТ), рассчитать надежность (индивидуальное задание) цифрового устройства

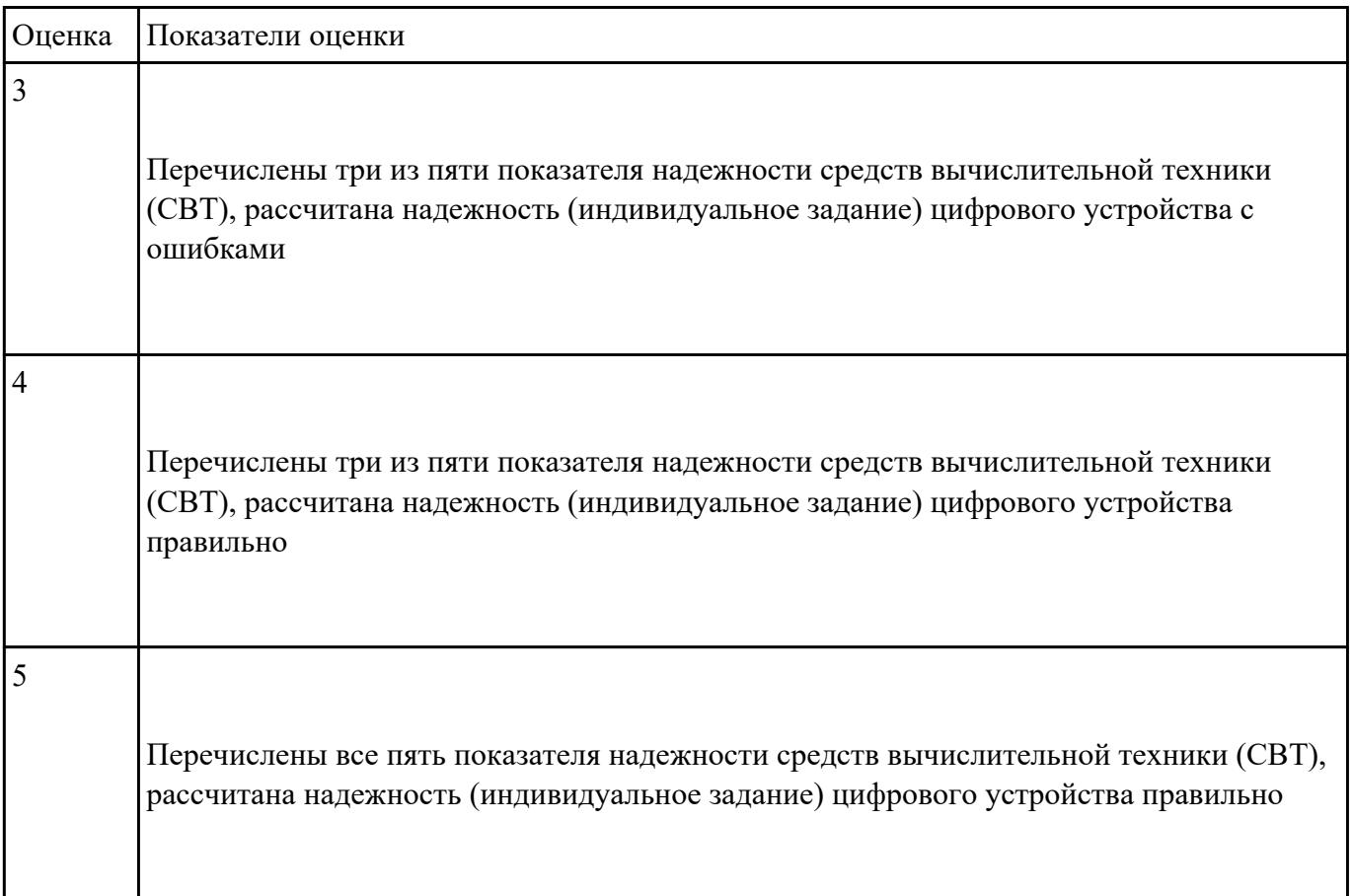

# **Задание №3**

 Составить алгоритм разработки схем цифровых устройств на основе интегральных схем разной степени интеграции.

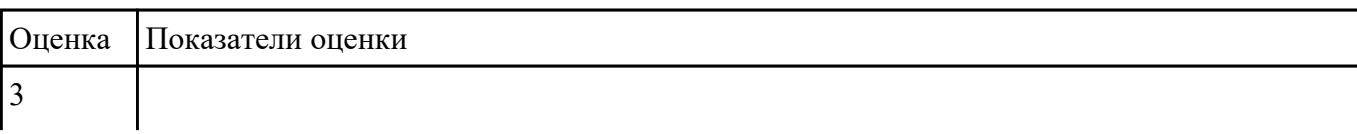

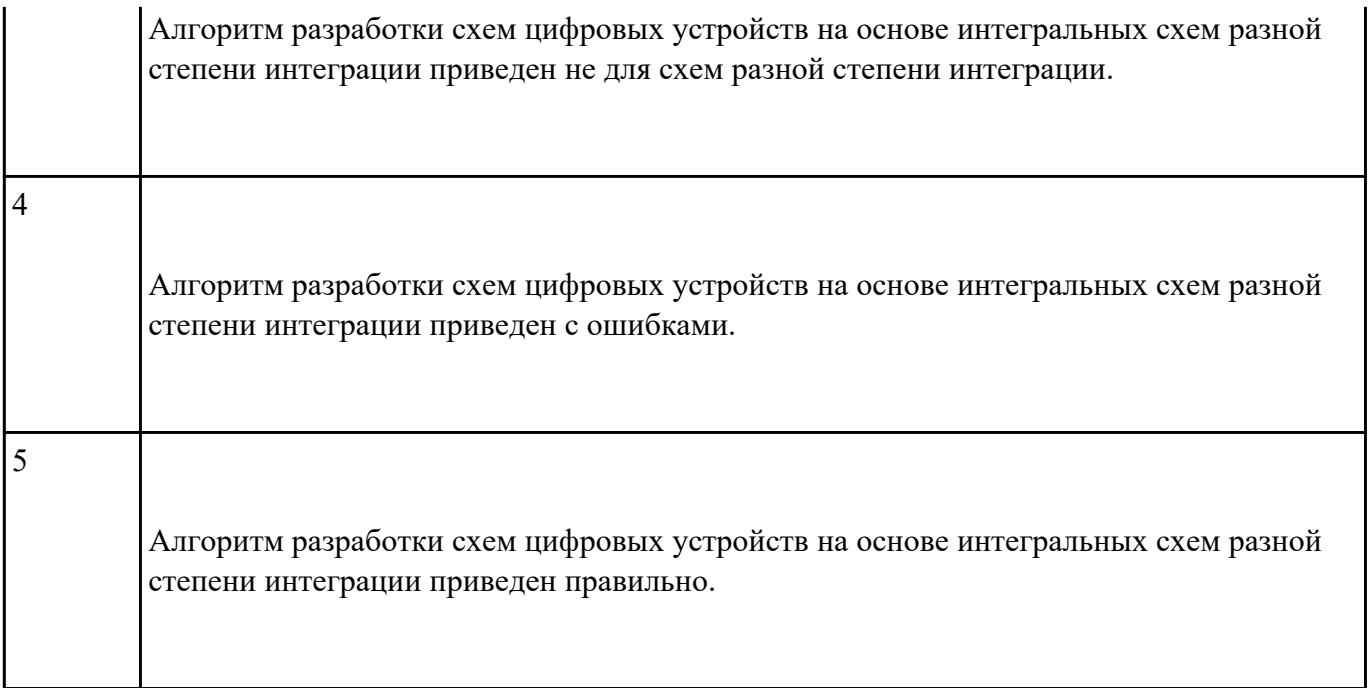

Разработать техническое задание на проектирование цифрового устройства, соблюдая требования ЕСКД (индивидуальное задание).

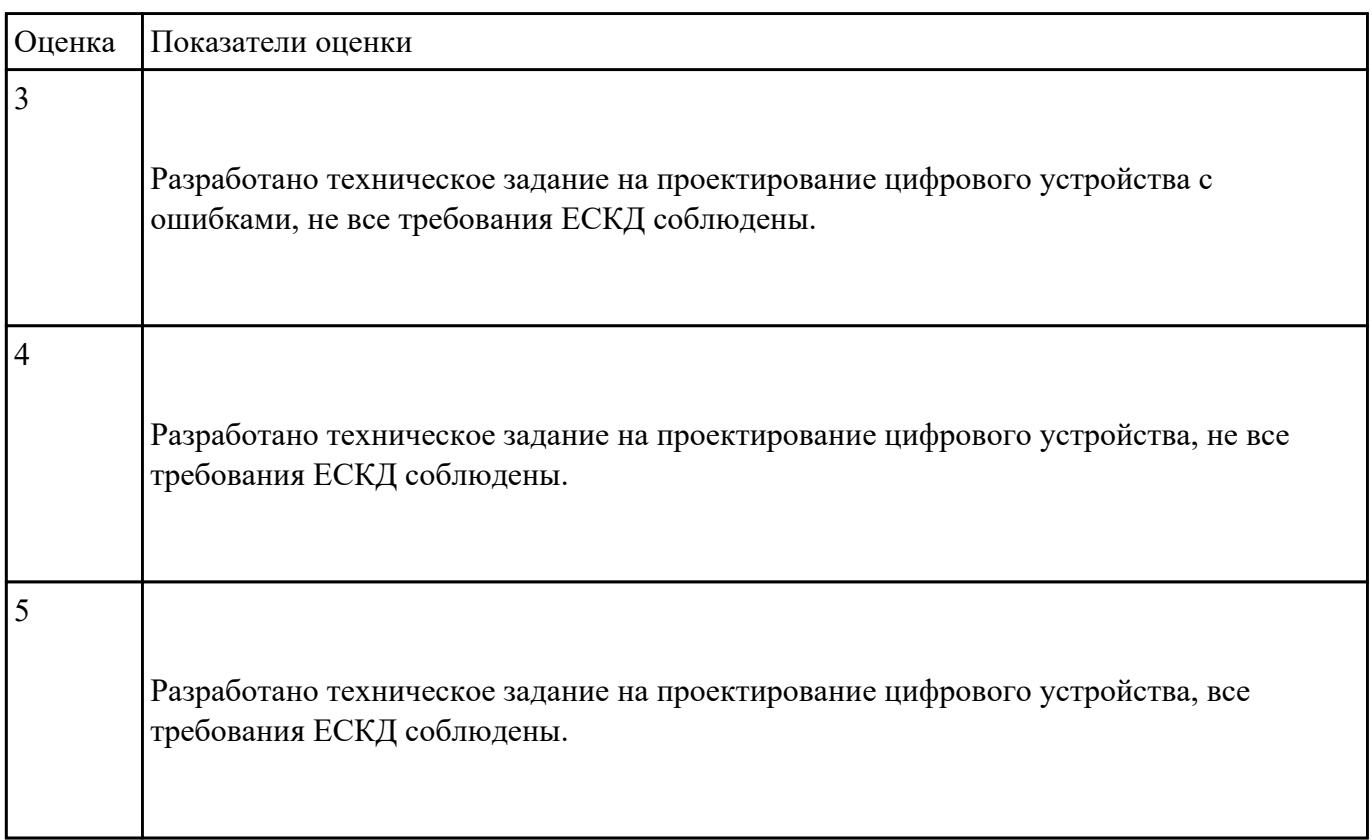

Указать этапы проектирования топологии печатных плат, конструктивно-технологические модули первого уровня с применением пакетов прикладных программ

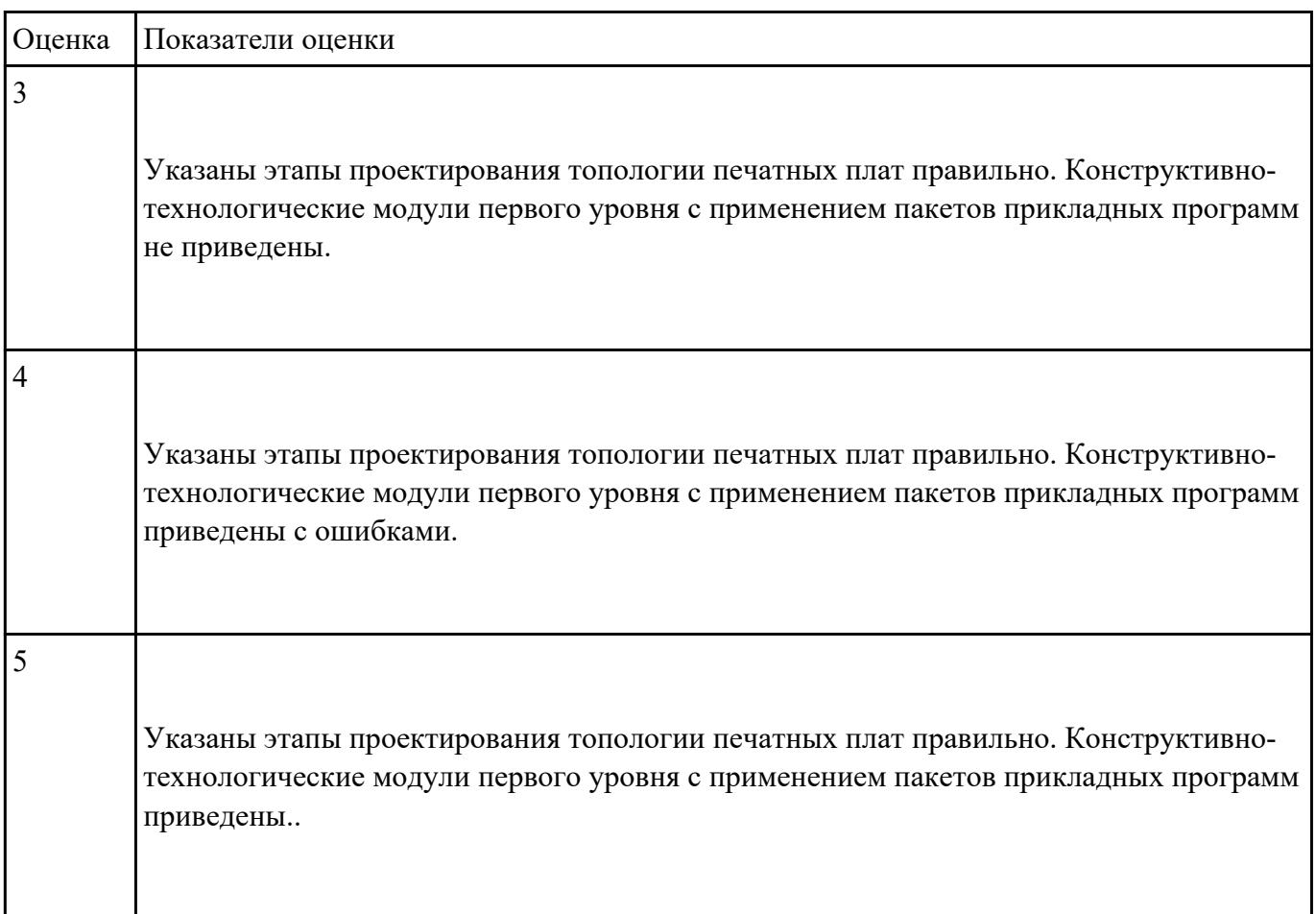

## **Задание №6**

Разработать комплект конструкторской документации с использованием САПР по индивидуальному заданию и разработать программные средства для цифрового устройства

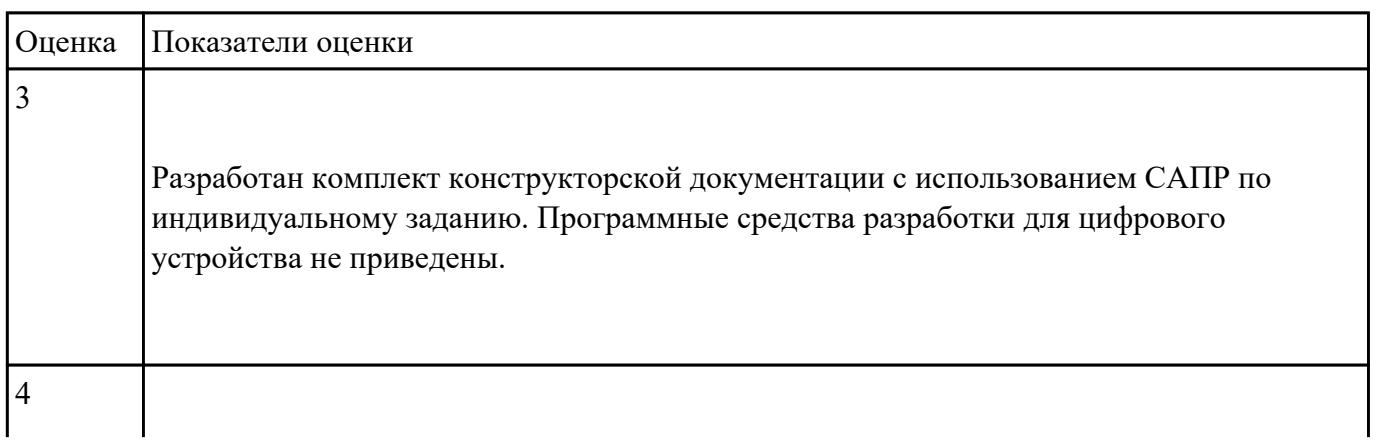

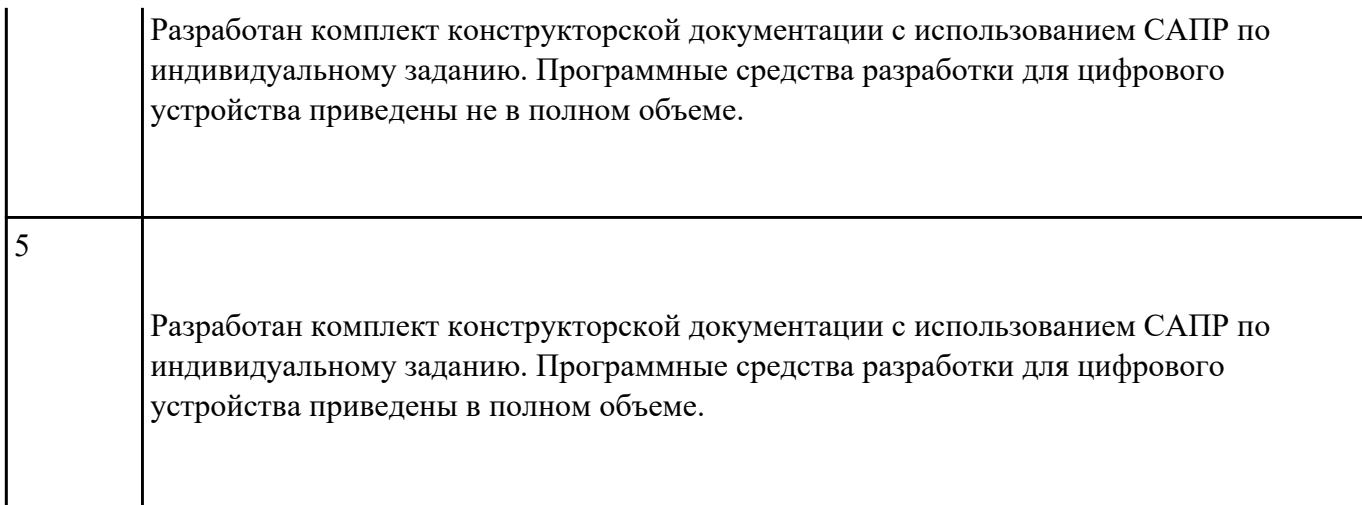

Расчитать показатели надежности и дать оценку качества СВТ.

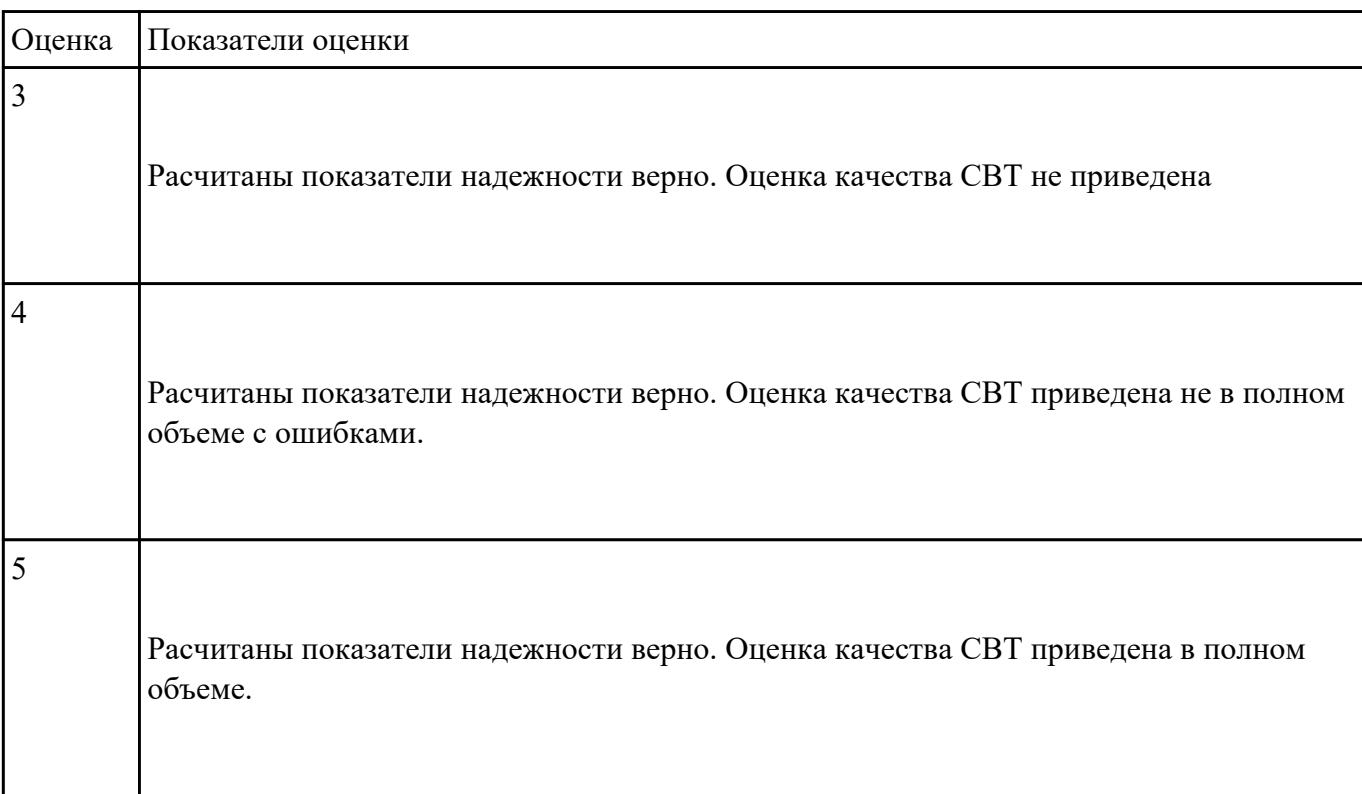

#### **Задание №8**

Τ

Г

Перечислить межотраслевые системы стандартизации, разновидности нормативно-технической документации.

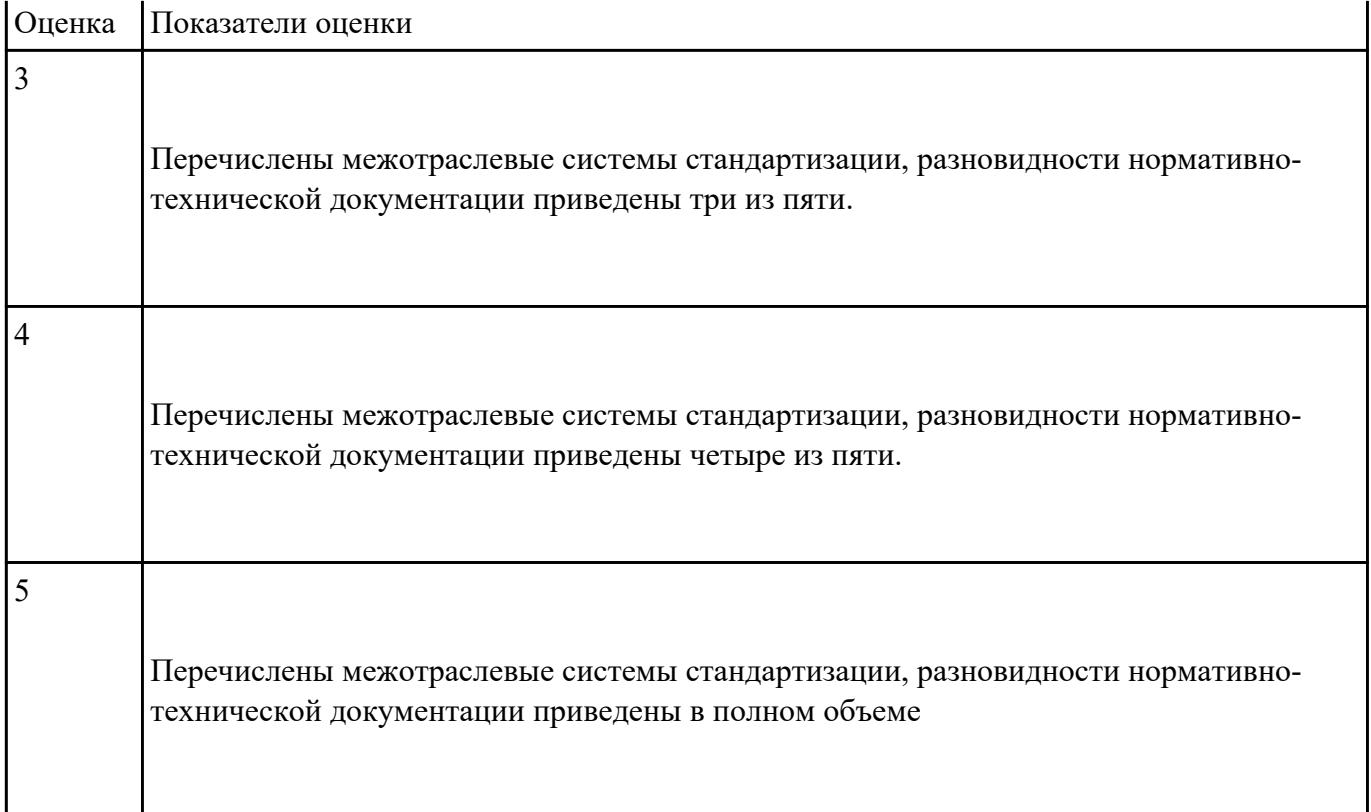

Перечислить этапы разработки и оформление комплекта проектной документации (текстовые и графические)

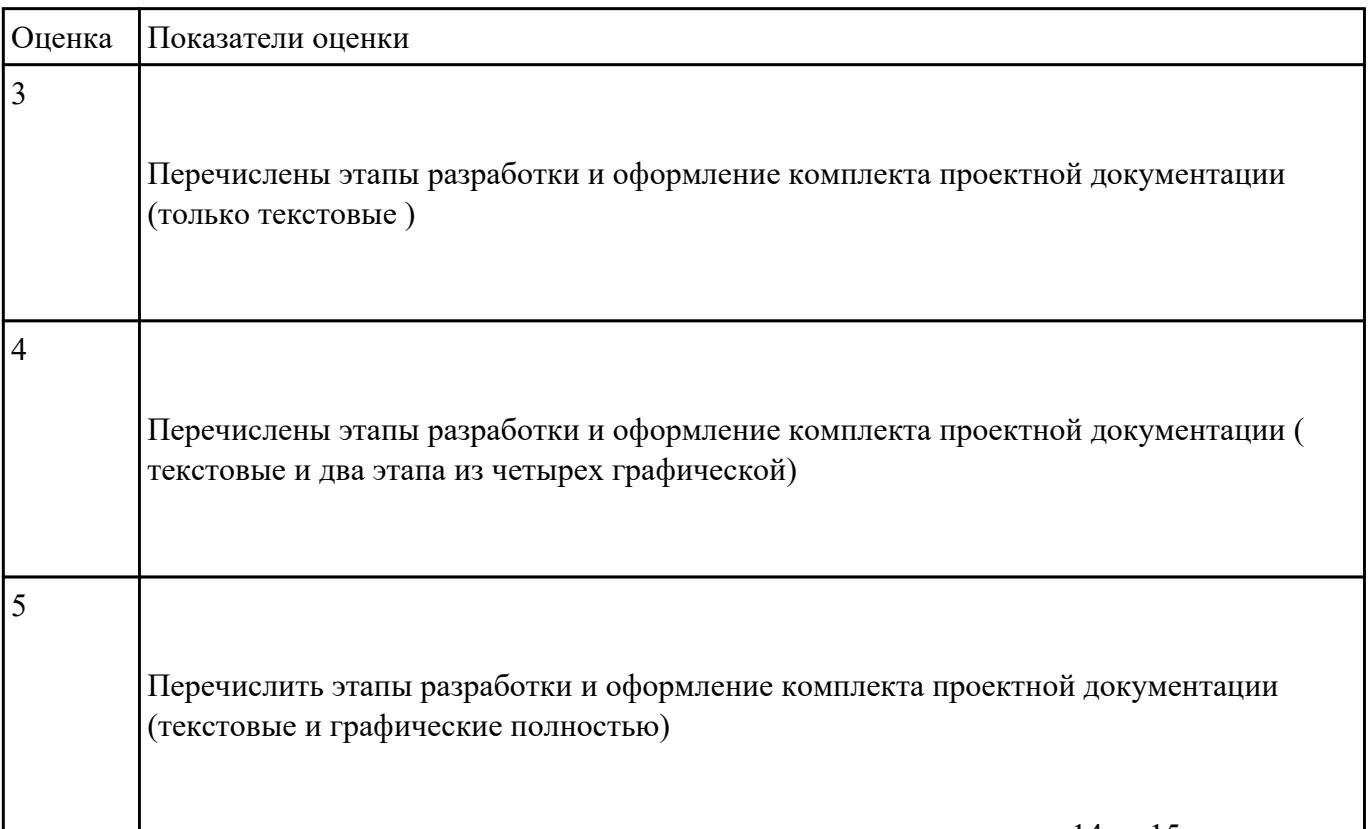

Дать определение надежности, характеристики и основные свойства

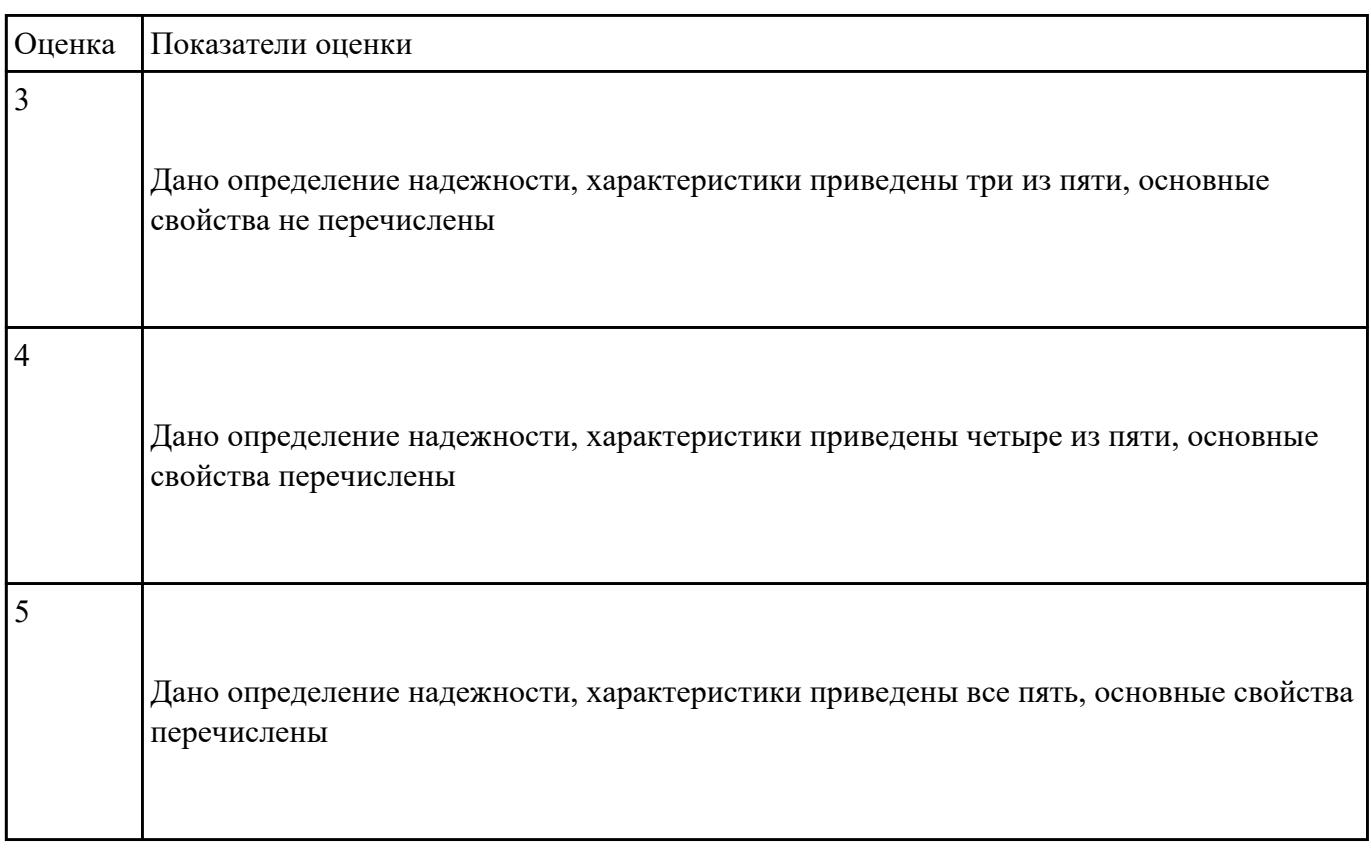